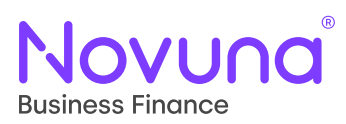

## Amending a Proposal: Quick Start Guide

Getting Started With Mercury: Your Digital Business Partner

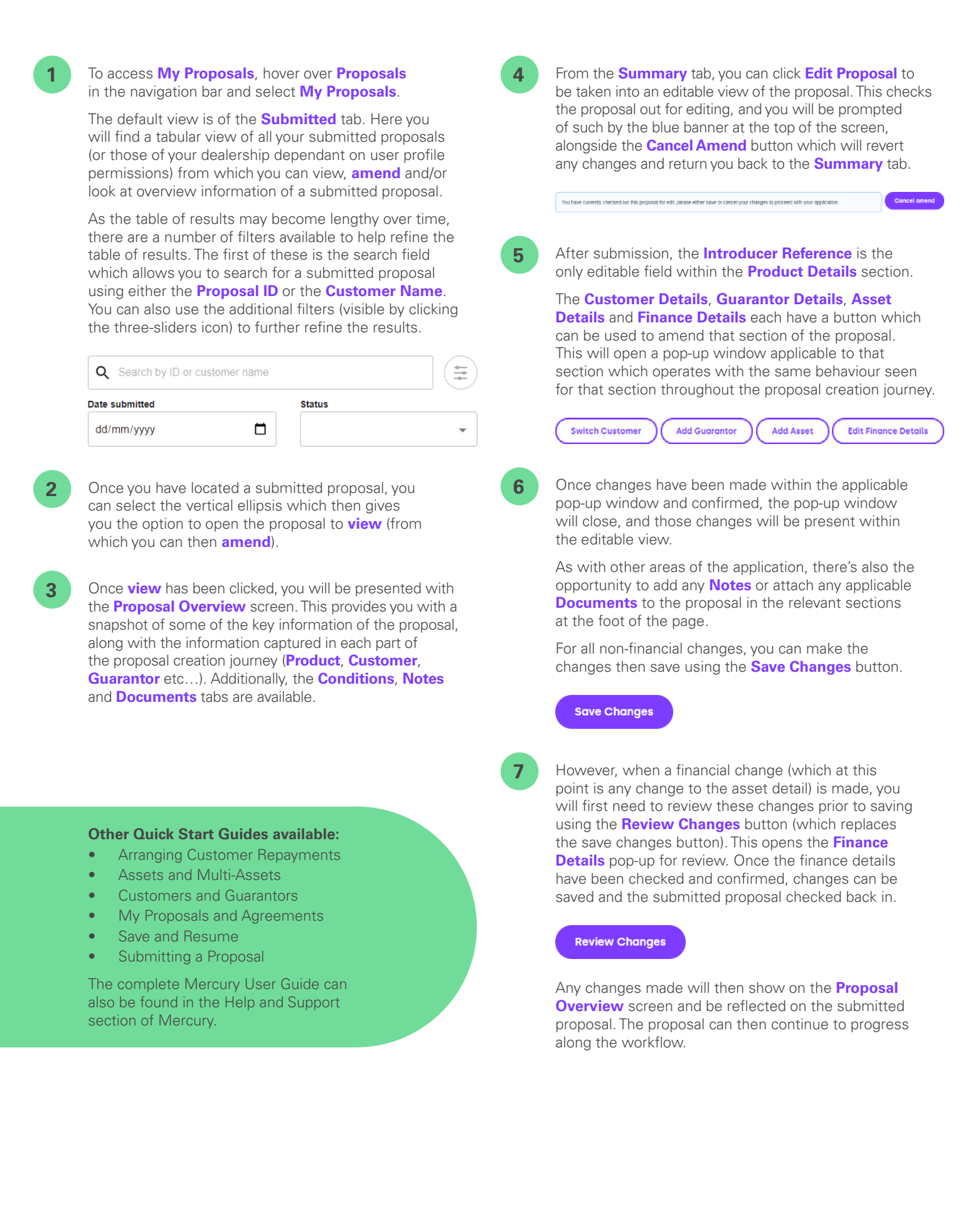

## Tomorrow. Together